How To Factory Reset My Windows 7 Laptop
>>>CLICK HERE<<<

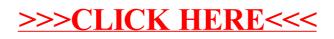